Get Kindle

## OCR LEVEL 2 ITQ - UNIT 70 - SPREADSHEET SOFTWARE USING MICROSOFT EXCEL 2007

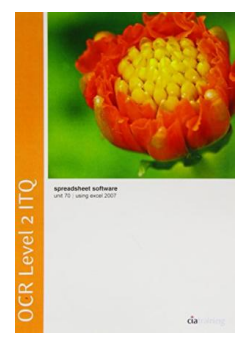

## Read PDF OCR Level 2 ITQ - Unit 70 - Spreadsheet Software Using Microsoft Excel 2007

- Authored by CiA Training Ltd.
- Released at 2010

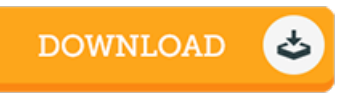

## Filesize: 8.72 MB

To read the data file, you will have Adobe Reader software program. If you do not have Adobe Reader already installed on your computer, you can download the installer and instructions free from the Adobe Web site. You can download and help save it for your laptop for later read. Be sure to follow the link above to download the e-book.

## Reviews

It becomes an amazing pdf which i actually have at any time read through. This can be for all those who statte there had not been <sup>a</sup> worthy of reading through. You wont sense monotony at anytime of your own time (that's what catalogues are for relating to should you check with me). -- Claud Kris

If you need to adding benefit, a must buy book. It is writter in easy words and phrases and not difficult to understand. Your daily life span is going to be transform when you complete reading this article publication. -- Ricky Leannon

It in one of the most popular publication. This can be for those who statte there had not been <sup>a</sup> worth looking at. Your life span will be change once you comprehensive reading this article pdf.

-- Prof. Derick Fritsch